## **Kursuseprogramm**

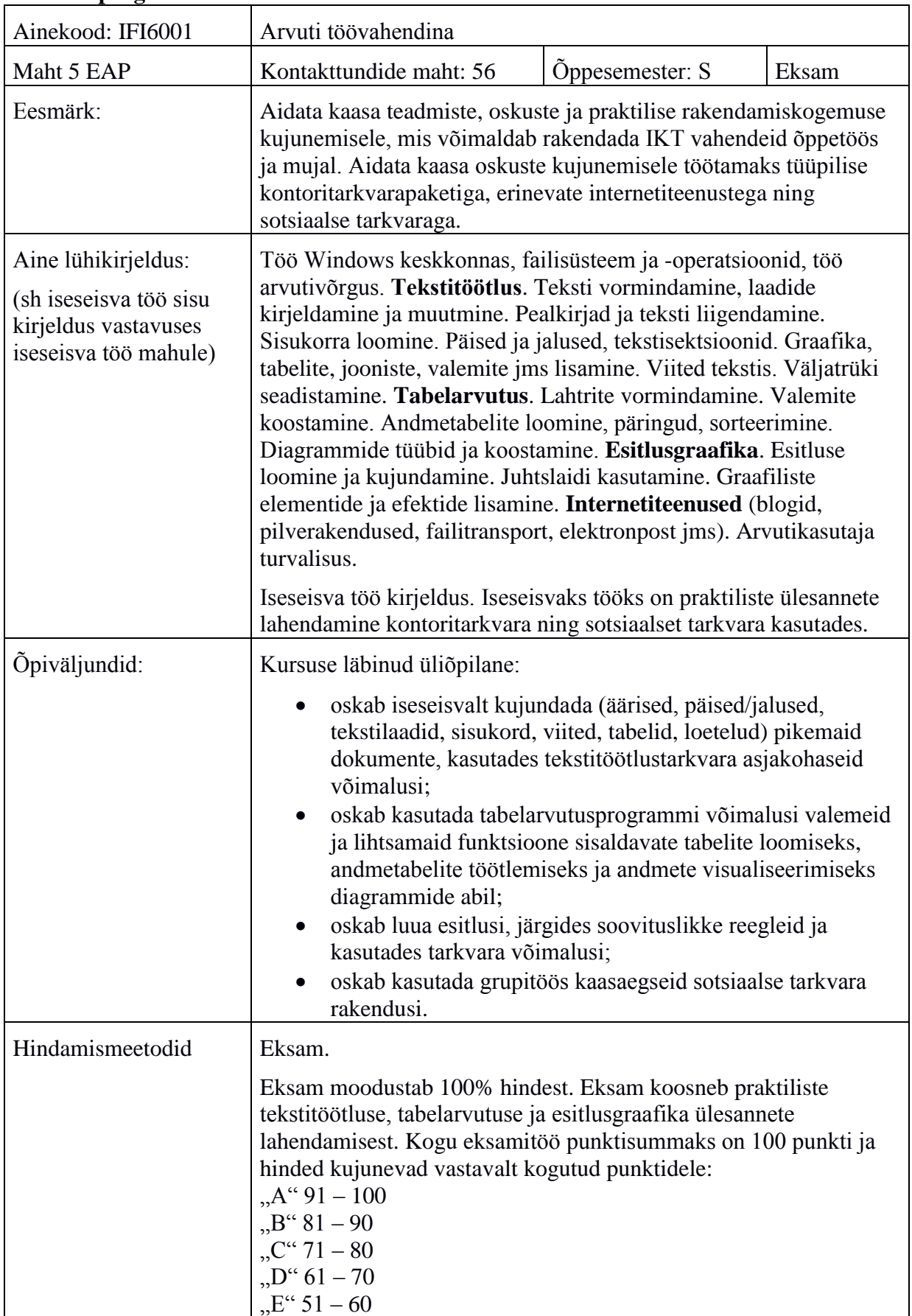

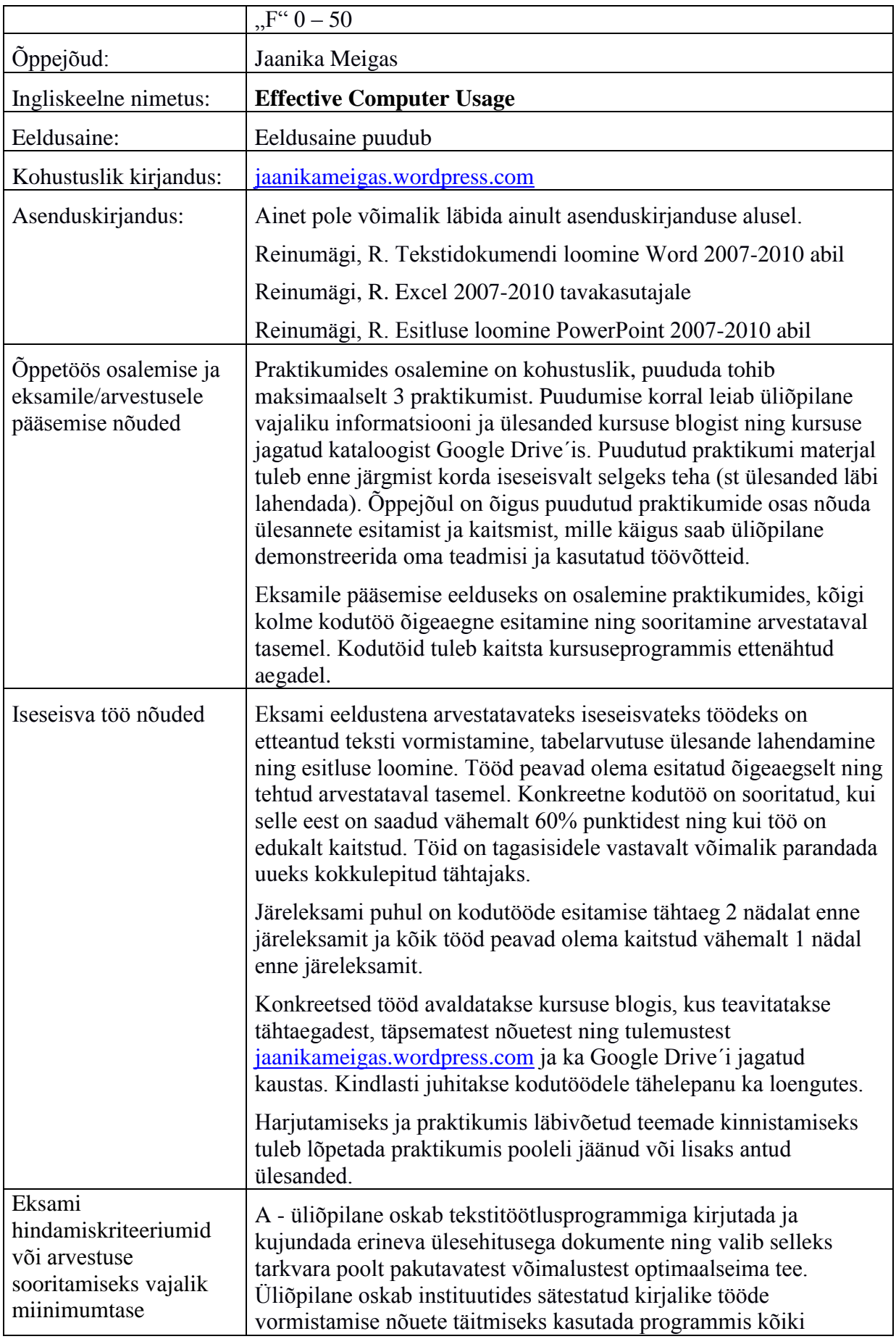

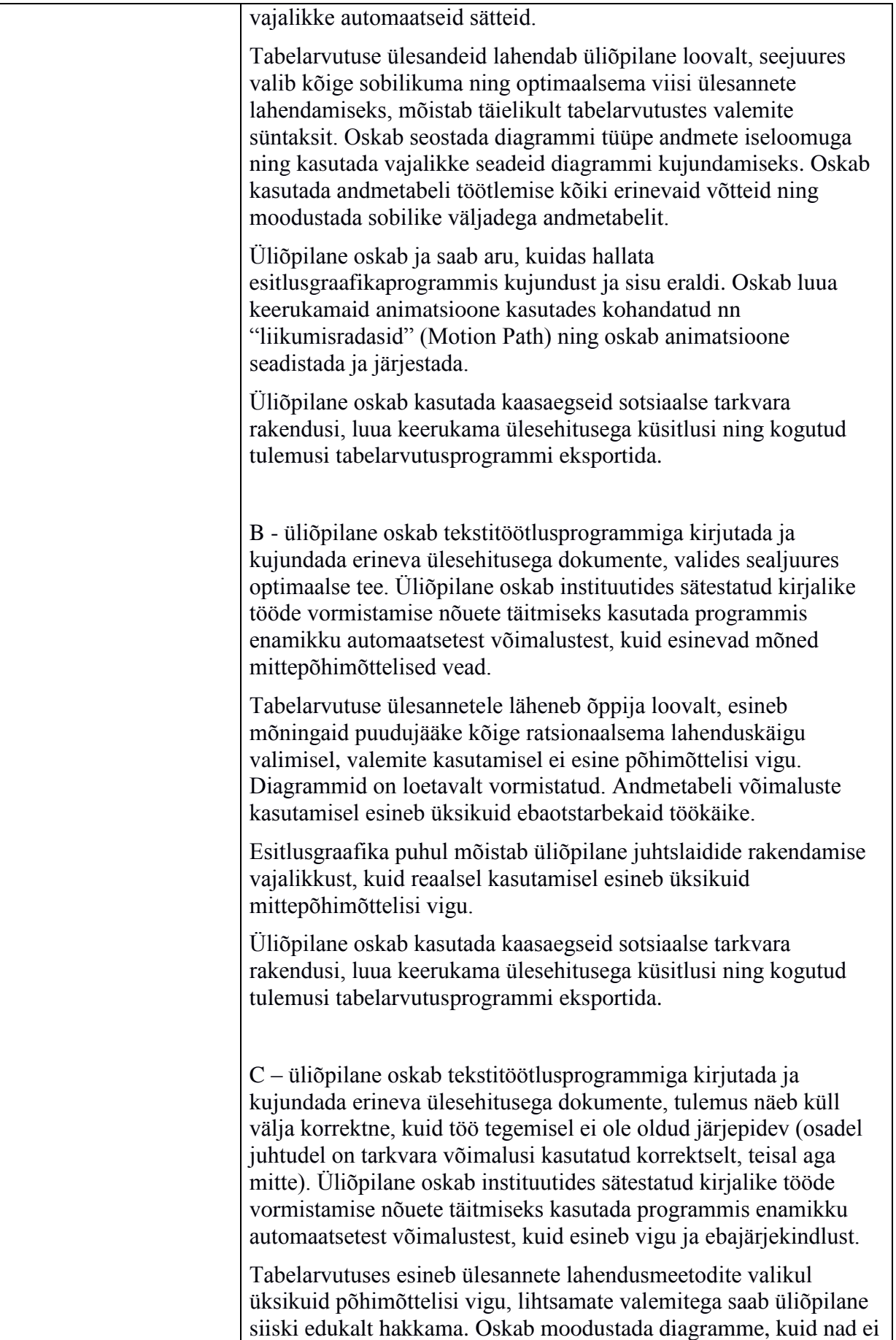

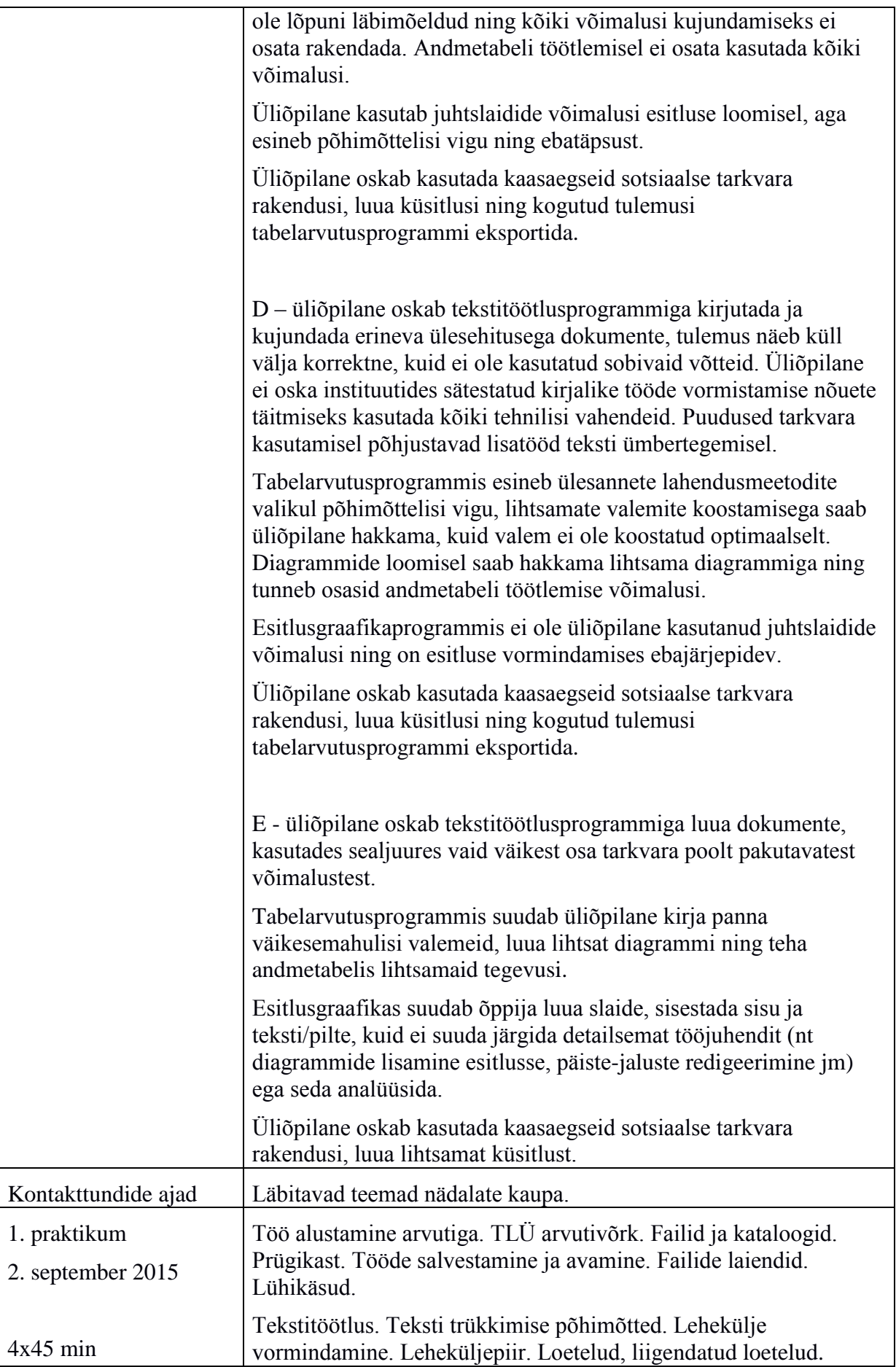

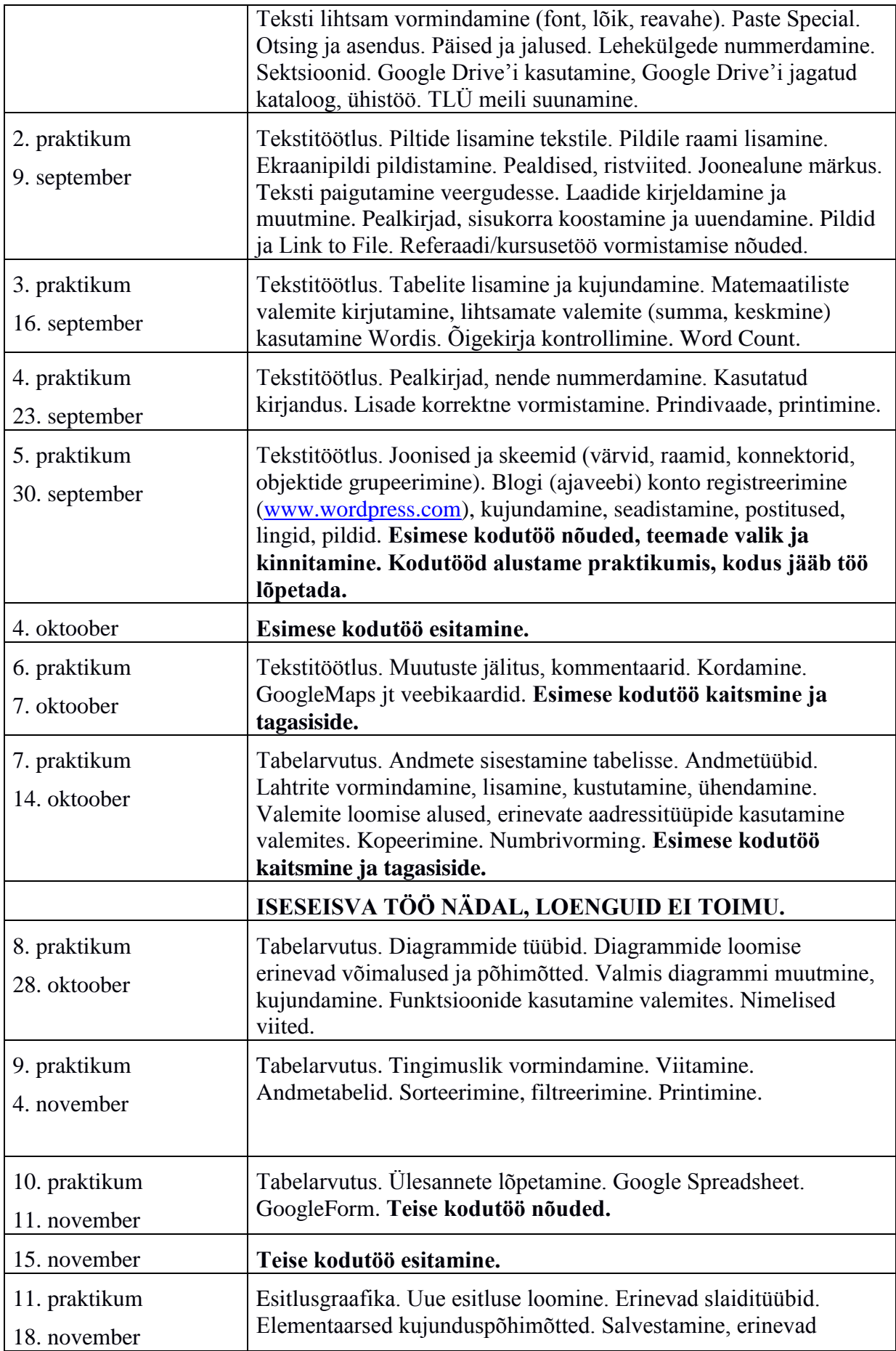

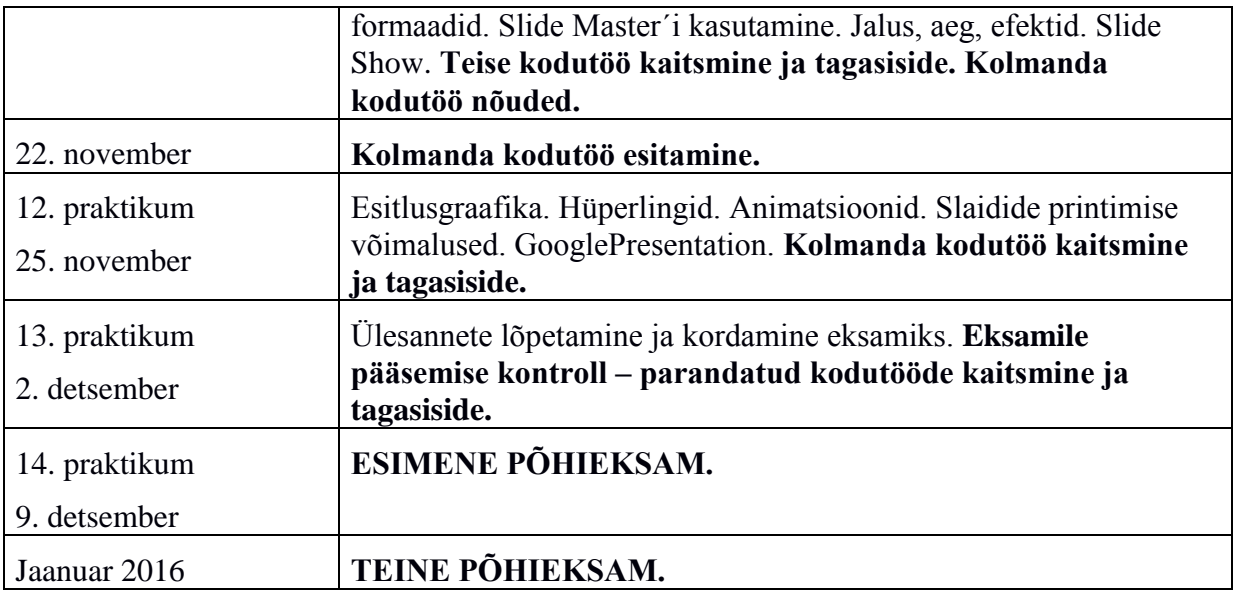

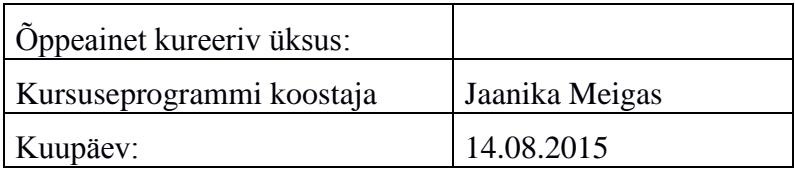